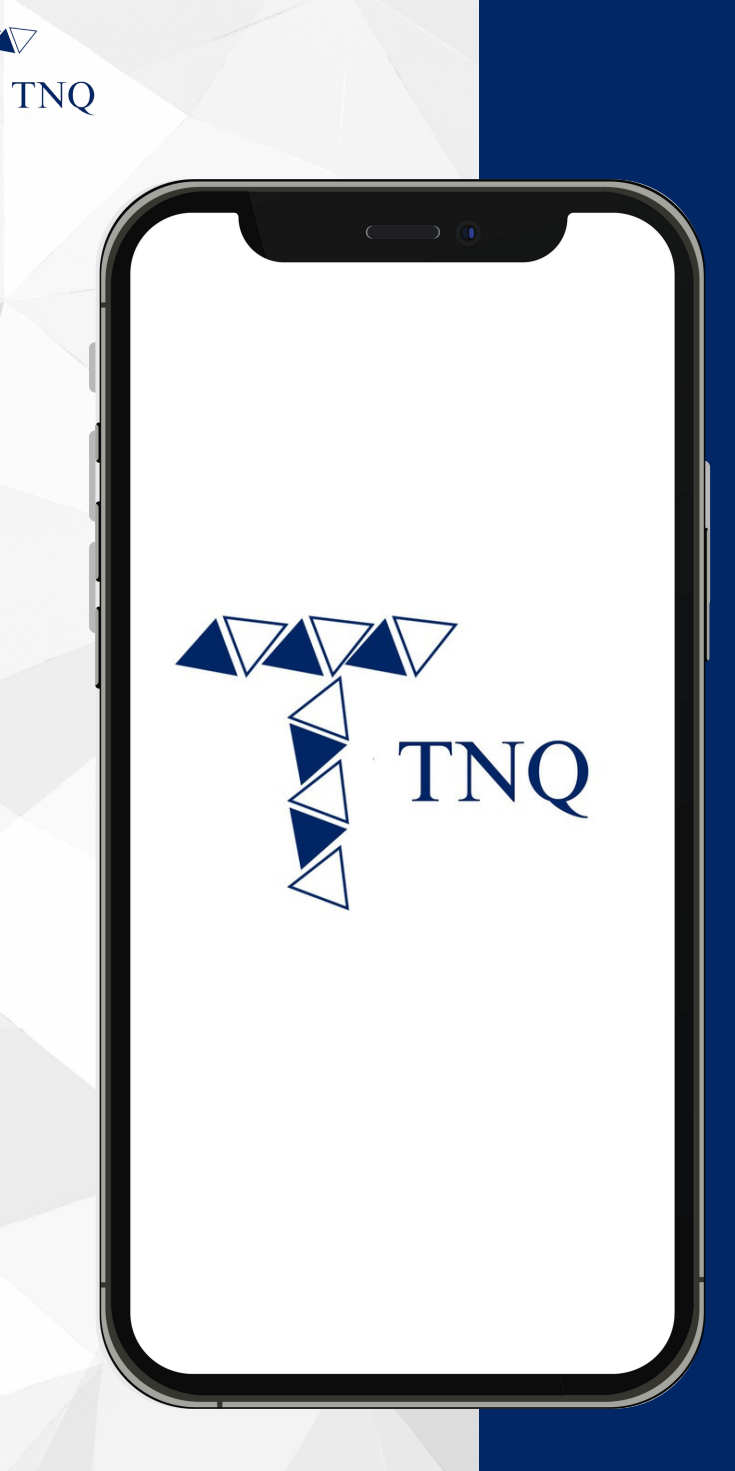

#### **How to:**

**Deposit/ Receive USDT (ERC20) to TNQ Token Account**

TNQ TOKEN I 2024

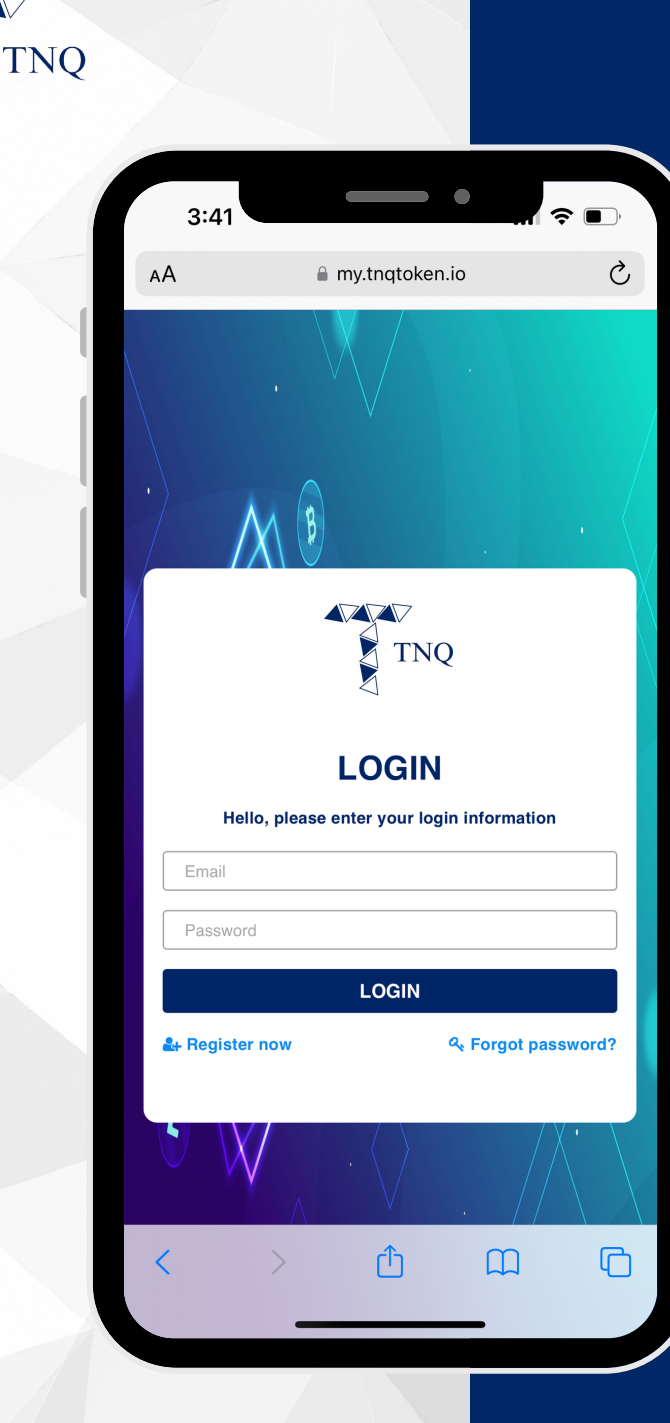

**VV** 

#### **Step 1:**

# Login to Your<br>TNQ Token Account

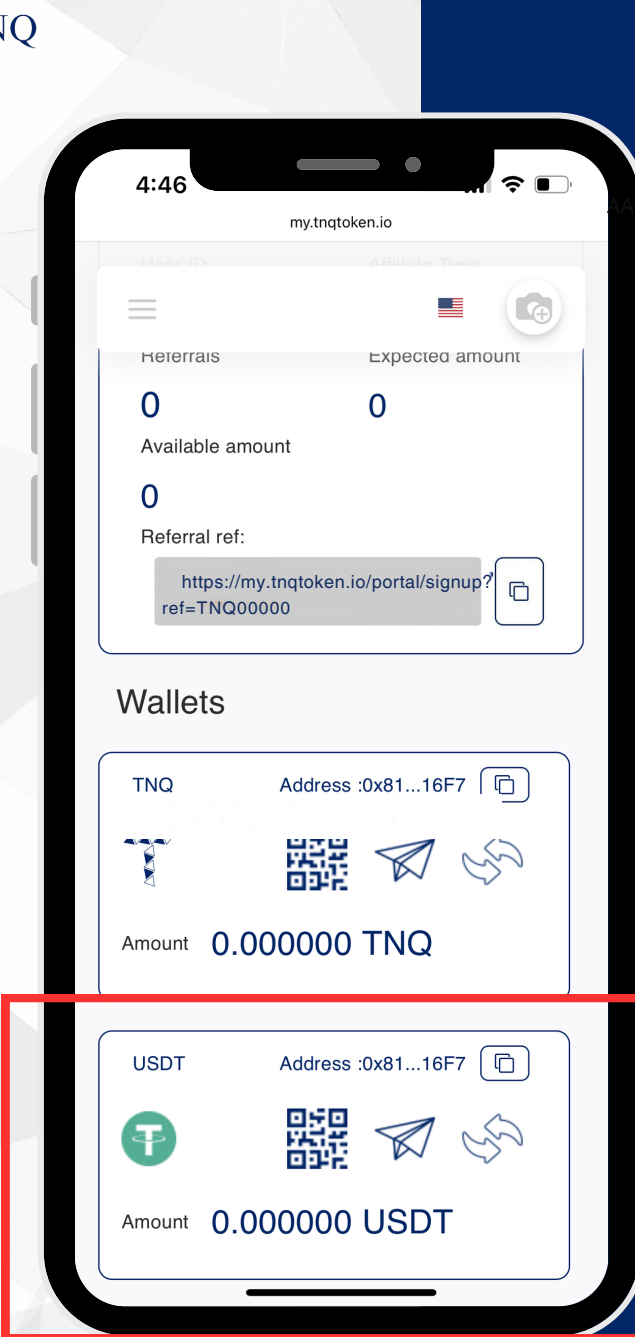

TN

#### Step 2:

**Scroll Down** till Wallets Showing **USDT** 

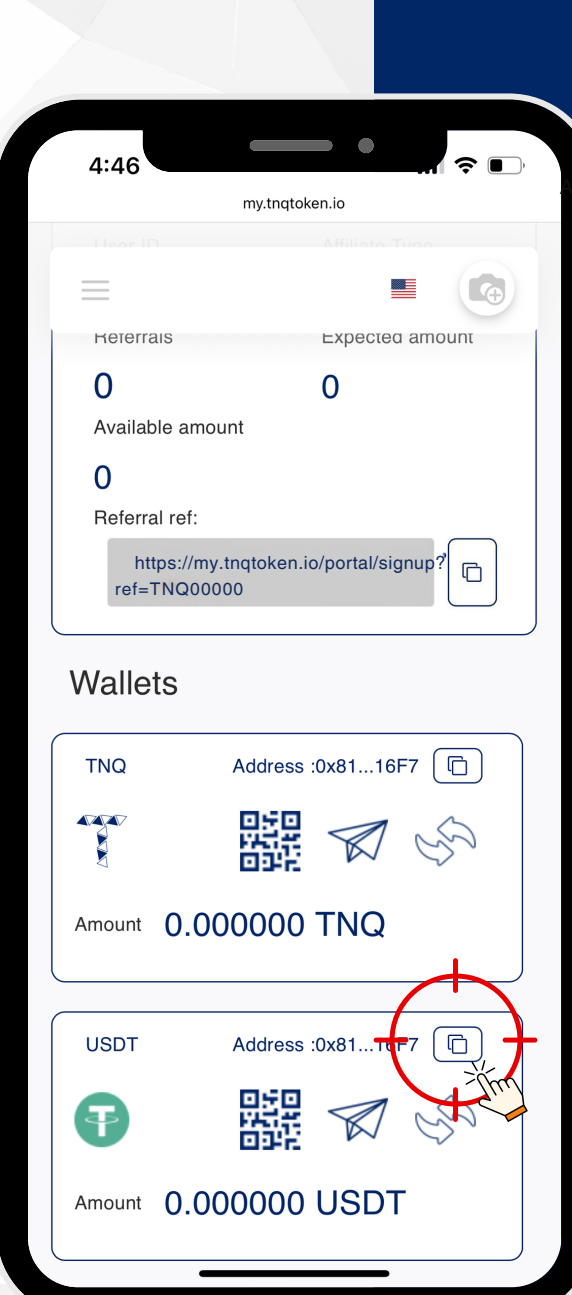

**ZV** 

**TNO** 

### **Step 3:**

Click the  $\bullet$ to Copy the<br>USDT Receiving **Address** 

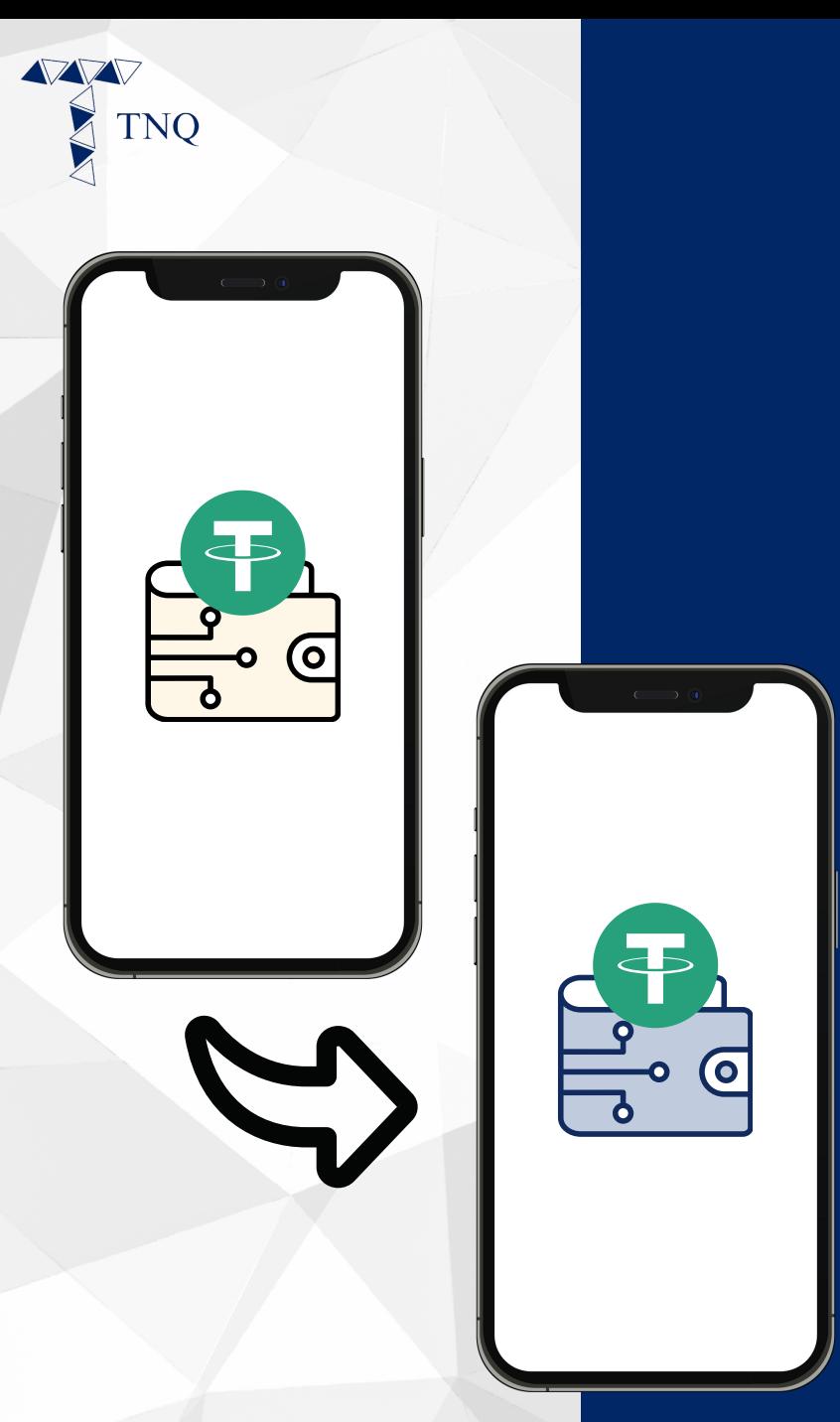

## Step 4:

**Paste the Address and Transfer USDT** from other **Account to** your Wallet